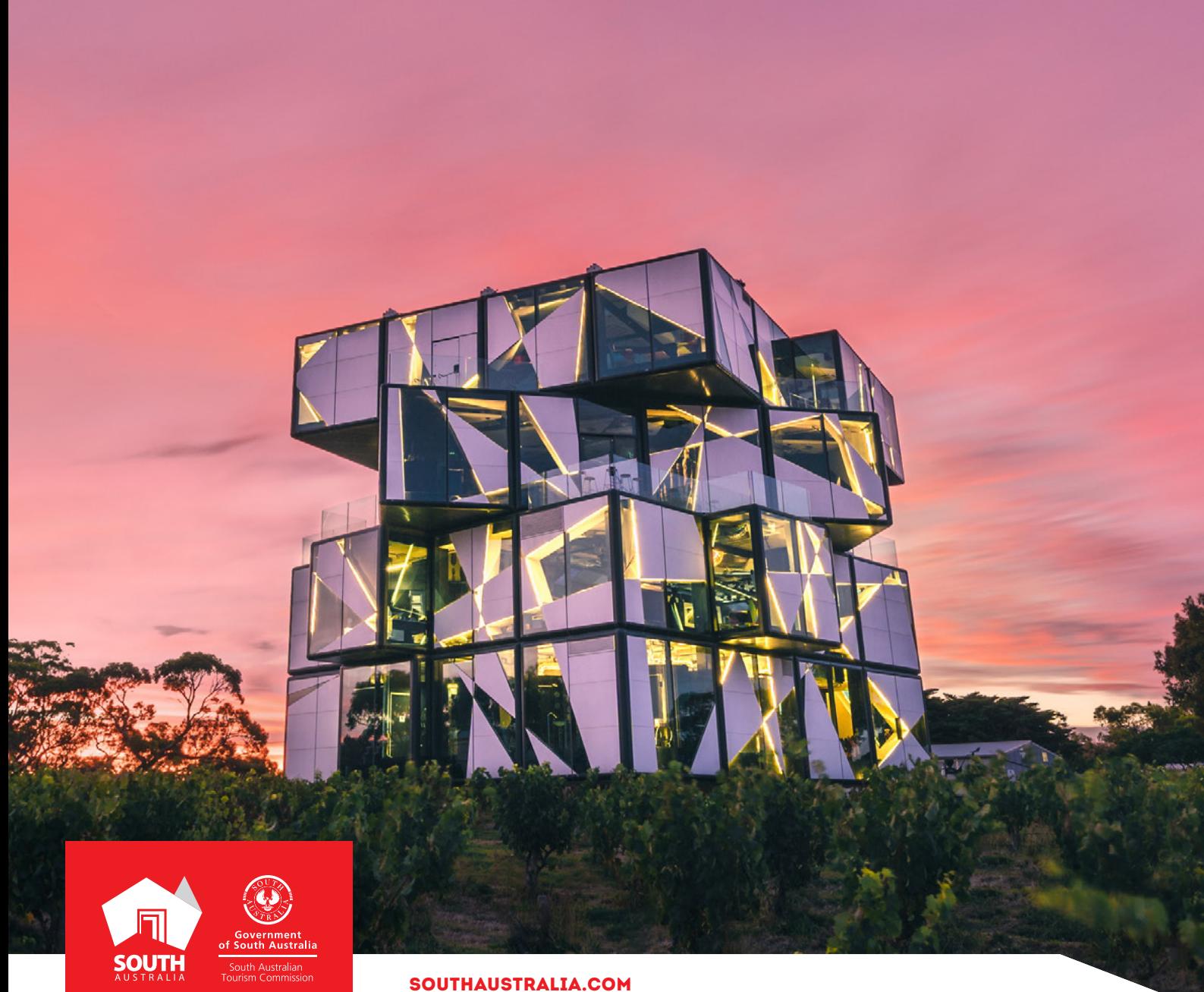

# GETTING STARTED WITH SEO

**CHECKLIST** 

# INTRODUCTION

This guide is to help tourism operators understand the basic principles of Search Engine Optimisation (SEO) and how to effectively consider and create a webpage that is optimised for search engines.

This document helps to understand:

- Search engine optimisation and how it works
- Google Trends and how to use this to identify seasonal trends
- On-page SEO
- Meta titles and descriptions
- The four different types of user search intent
- Internal linking and earning backlinks

**SEARCH ENGINE OPTIMISATION (SEO) IS THE PRACTICE OF INCREASING BOTH THE QUALITY AND QUANTITY OF WEBSITE TRAFFIC, AS WELL AS EXPOSURE TO YOUR BRAND, THROUGH NON-PAID (ALSO KNOWN AS "ORGANIC") SEARCH ENGINE RESULTS."** 

– Moz | www.moz.com

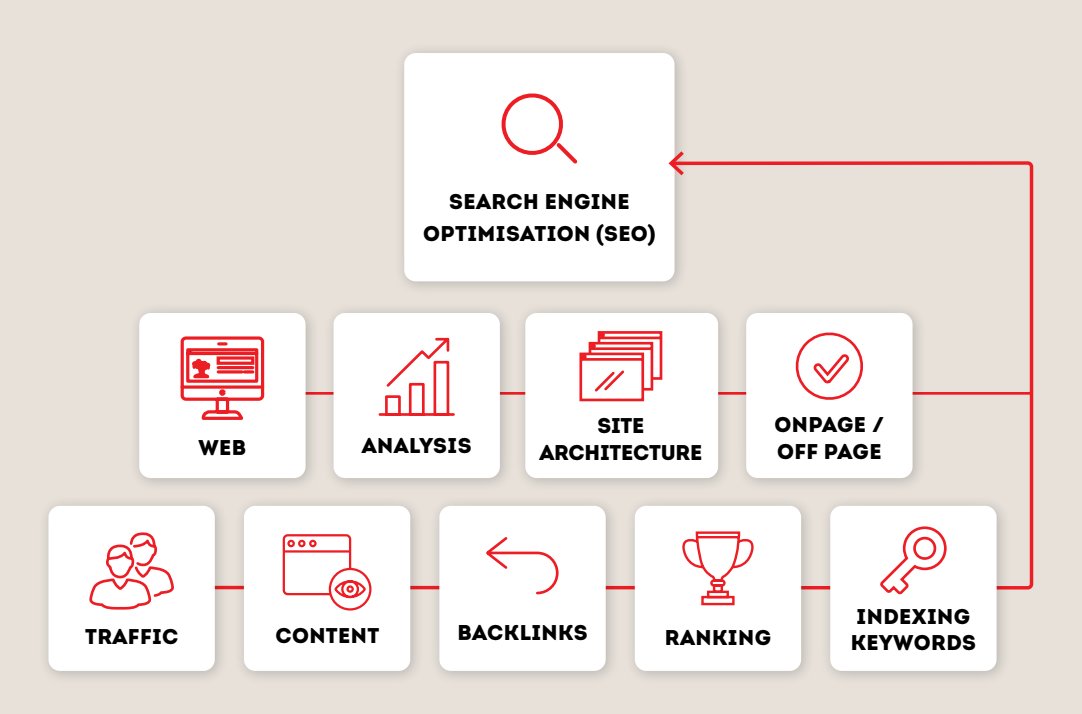

# GETTING STARTED

#### WEBSITE ARCHITECTURE

It is important to consider website architecture to ensure it meets the needs of the consumers whilst they're on site, whilst also driving conversions for the business.

Consider the relevance and importance of information to identify what information should be presented where. Keeping in mind, every decision should be made with the consumer in mind, ensuring delivery of a frictionless journey, after all, we don't want them to jump through hoops to book with the business.

Once the website is established, be sure to take advantage of Google Analytics which can help you to identify what kinds of traffic are coming to your website, what information is most popular and where people are exiting from, helping to inform your decisions when it comes to continuing to optimise the website for the best user experience and conversion rate optimisation.

### HOW DO SEARCH ENGINES WORK?

Google "spiders" crawl websites following links between pages - they do not follow 'no-follow links. Google analyses page content, stores it in an index, and evaluates them against ranking algorithms. Ranks are determined based on relevance to user queries. This is a dynamic process which means SEO is an on-going activity.

### WHAT IS KEYWORD RESEARCH AND HOW DO I USE IT?

Keywords are the words and phrases that people are typing in and searching for via search engines, such as Google. These are known as search queries or keywords and are important because they're the linchpin between what people are searching for and the content you are providing to fill that need.

Keyword research can help to answer question such as:

- What content should I be creating?
- What search terms should my business be ranking for?
- What keywords align with my target audience so I can turn them into a customer?

A useful way to start thinking about keywords is to consider how potential customers might be searching for your business or website online. From here, you can start to map, research, and understand four different areas.

- **1** Seed keywords for your business
- **2** Researching what keywords your competitors are ranking for
- **3** Identifying potential gaps in keywords where you could rank highly
- **4** Understand your niche offering by deep diving into what questions are people asking about the industry or business you're in

The Meta Title and Meta Description can be edited in the businesses website.

### ON-PAGE SEO

On-page SEO refers to optimising the searchable content on your webpages including both worded text and visual imagery.

The labels displayed below are On-page SEO techniques that allow you to embed your keywords within a website to optimise it for search engines. The Meta Title and Meta Description is what's displayed on the SERP. Google ranks a page higher on the SERP if it aligns with the user's search intent.

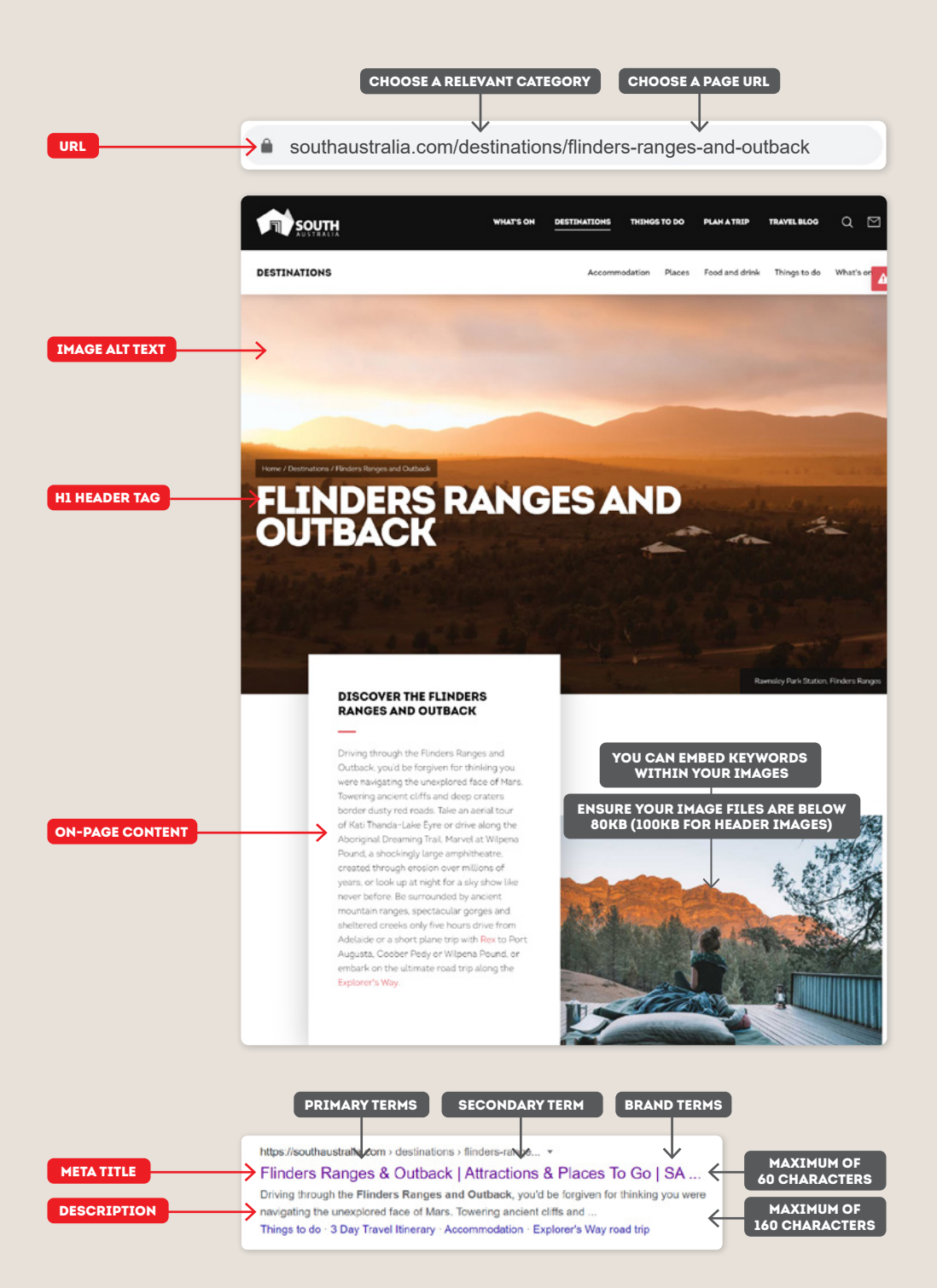

#### USER INTENT

Google understands that a user's search intention varies and this will determine the search terms they entered into the search engine. Search intent falls into four categories:

**Informational intent**

When a user is after specific information on a topic e.g. How to overcome travel sickness?

**Preferential intent**

When users begin their commercial investigation before they're ready to make a purchase e.g. Best restaurants in Kangaroo Island.

**Transactional intent**

Refers to when users are looking to make a purchase e.g. Qantas flights to Adelaide.

**Navigational intent**

When users are looking to navigate a specific website e.g. SA tourism contact page.

It is important to consider your users intent when creating unique content, that way there is a better chance of reaching your target audience.

[Google Keyword Planner](https://ads.google.com/intl/en_au/home/tools/keyword-planner/) is a useful tool for helping to better understand the high-ranking keywords relevant to your brand. We recommend discussing how you can leverage this information to inform your google Ads and more with a marketing agency.

[Google Trends](https://trends.google.com/trends/?geo=US) is also useful for understanding seasonality and trends of specific search terms. Remember to filter by Australian data.

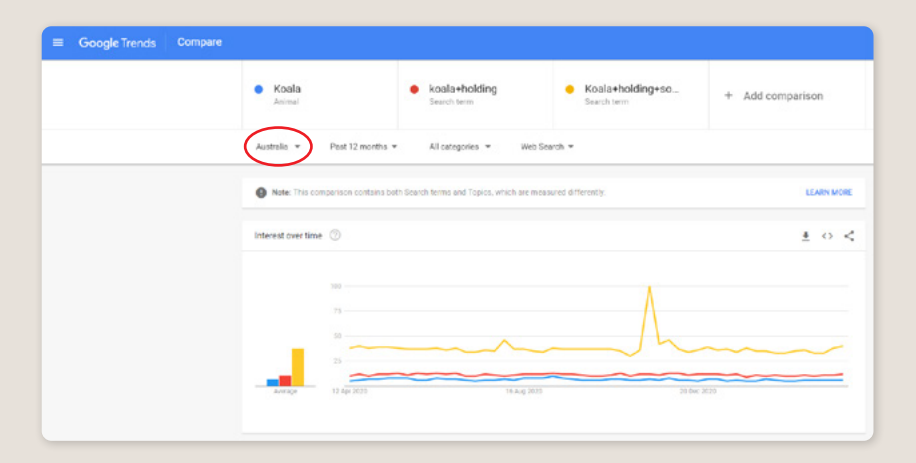

To start analysing the keywords, consider search volumes, clicks, traffic potential, keyword difficulty and Cost Per Click (CPC).

This will help determine the potential unique content that could be created for the website to rank higher on the Search Engine Results Page (SERP) when a potential customer is searching for it.

### LINK BUILDING

There are two types of links in SEO, Internal links and Backlinks:

### **Internal links**

Internal links connect internal pages of the same domain. High amounts of internal links pointing to a page on your site tells crawlers which page is important. This is achieved by using anchor texts, which are hyperlinked keywords embedded within content that direct users to a page relevant to that keyword.

#### **Backlinks**

Backlinks are the process of acquiring hyperlinks from other websites. They are considered as the currency of internet where a website earns domain authority by other websites that have referred users to a particular domain.

Both are equally as important and should be accounted for within your SEO strategy.

# **CHECKLIST**

To help ensure that SEO best practice is implemented when creating new pages within your website, we've created a useful checklist to help you prepare prior to publishing your new webpages.

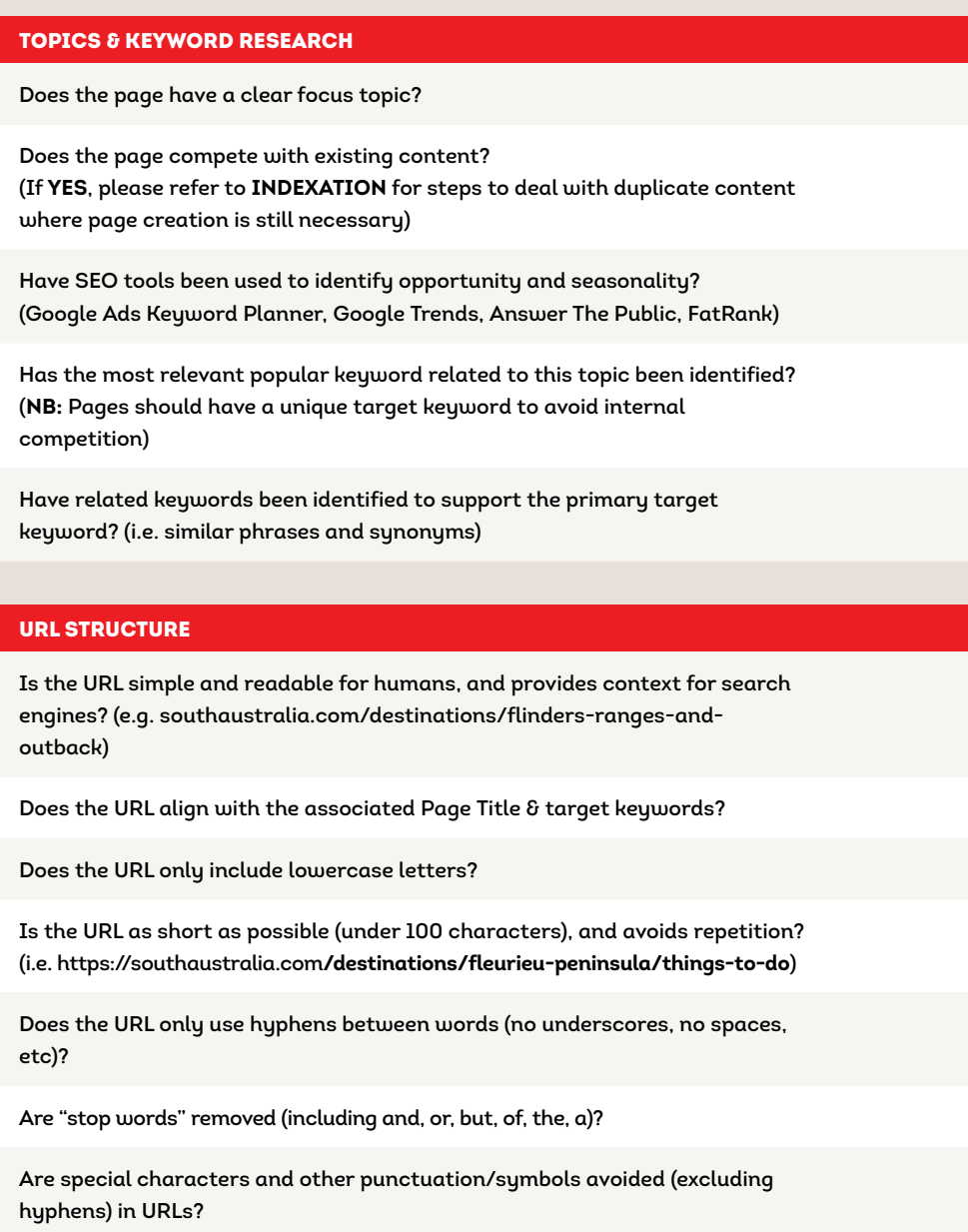

# PAGE/META TITLES

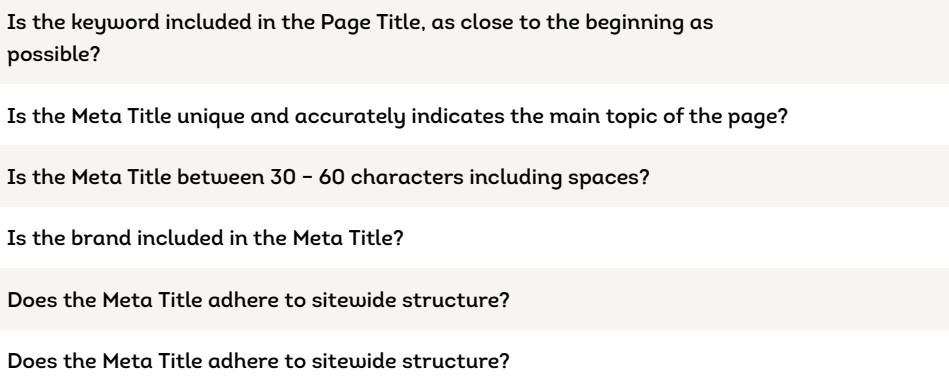

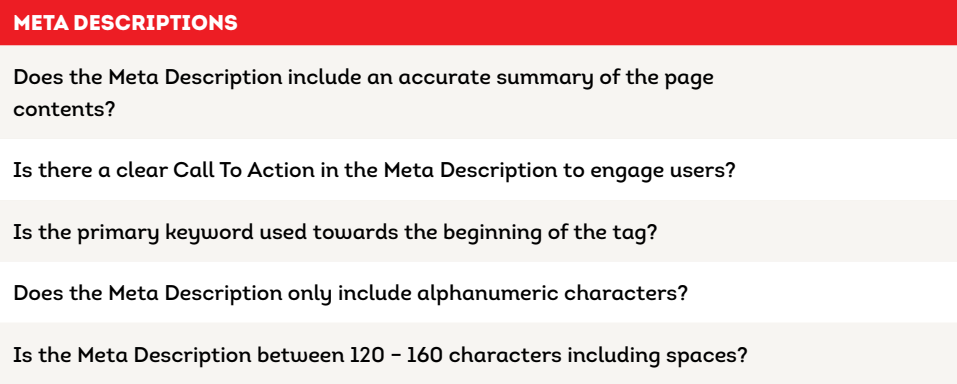

# HEADER TAGS

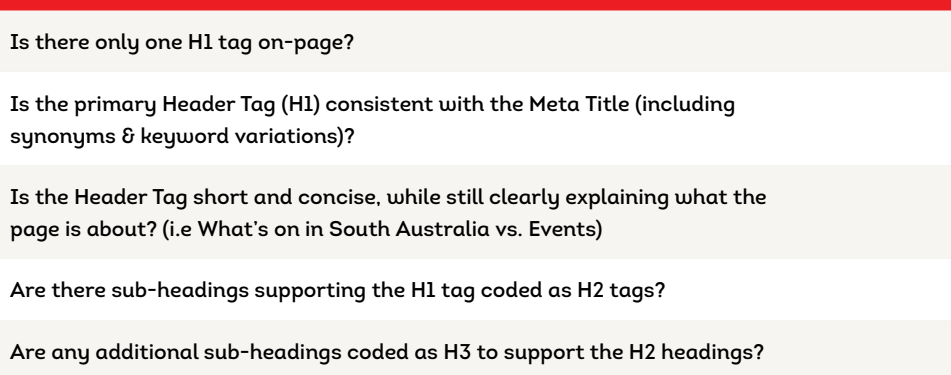

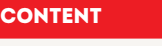

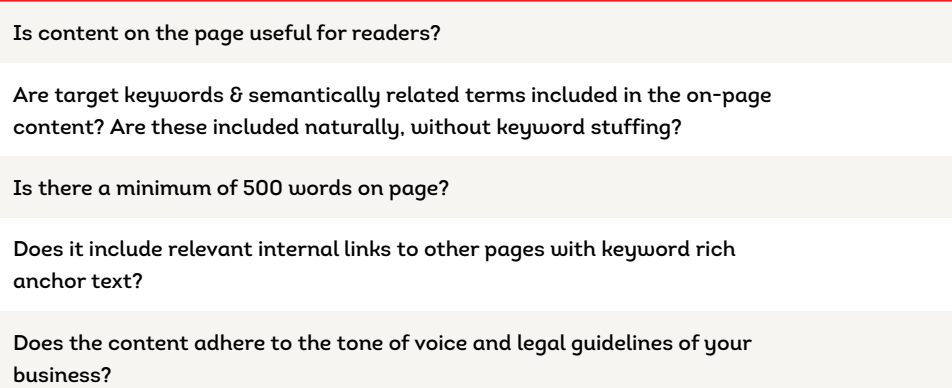

## IMAGES **Do the Image File Names use descriptive language to provide additional**   $\Box$ **information to both search engines and humans? (e.g. what's-on-in-southaustralia.jpg vs. 349853495.jpg) Are your image files below 80KB (100KB for header images) and compressed**   $\Box$ **for the web? Is any text locked in images included in plain text on-page?**   $\Box$  $\Box$ **Is the image responsive to all screens (desktop, mobile, etc.)? Does the Image Alt Text accurately and succinctly describe what's in the image? (NB: Say what you see and use less than 100 characters where**   $\Box$ **possible) Are target keywords incorporated naturally, and only where appropriate?**   $\Box$

## VIDEOS

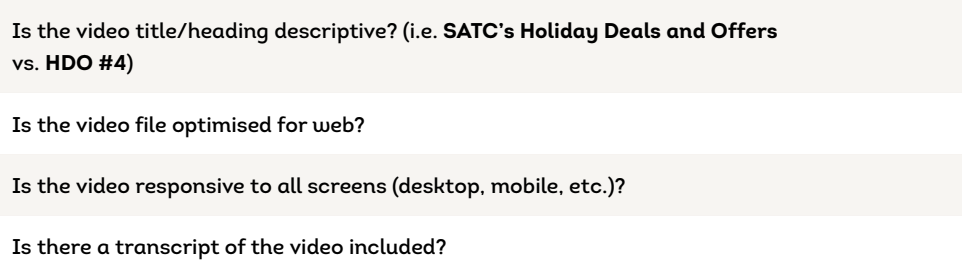

### REDIRECTIONS

**Does this page replace an existing page?** 

**Where URLs are different, has the old URL been permanently redirected to the new URL? (301 – Permanent, passes a portion of existing SEO value, 302 – Temporary, does not pass SEO value)**

### INDEXATION

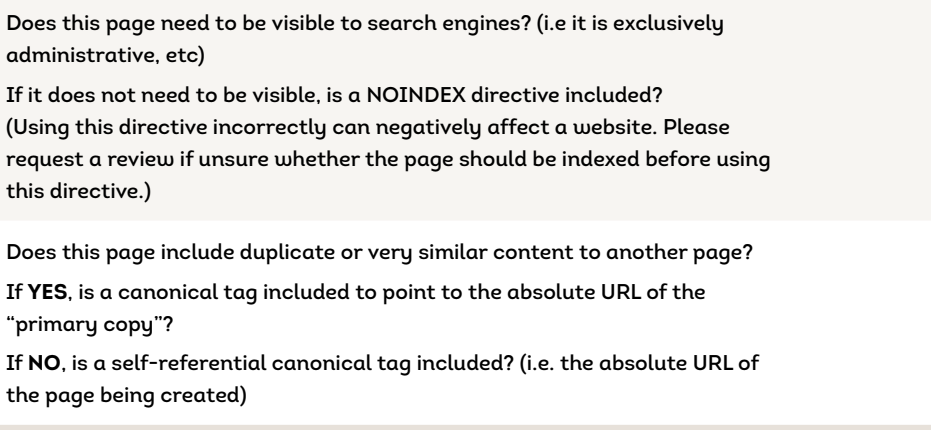

 $\Box$ 

 $\Box$ 

# CONTACT US

## **ATDW & DIGITAL MARKETING TEAM**

onlineservices@sa.gov.au

### **WEBSITES**

[southaustralia.com](http://southaustralia.com) [tourism.sa.gov.au](https://tourism.sa.gov.au/support/atdw)

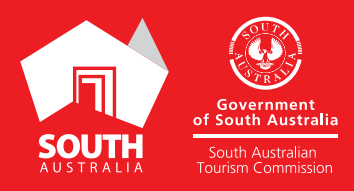